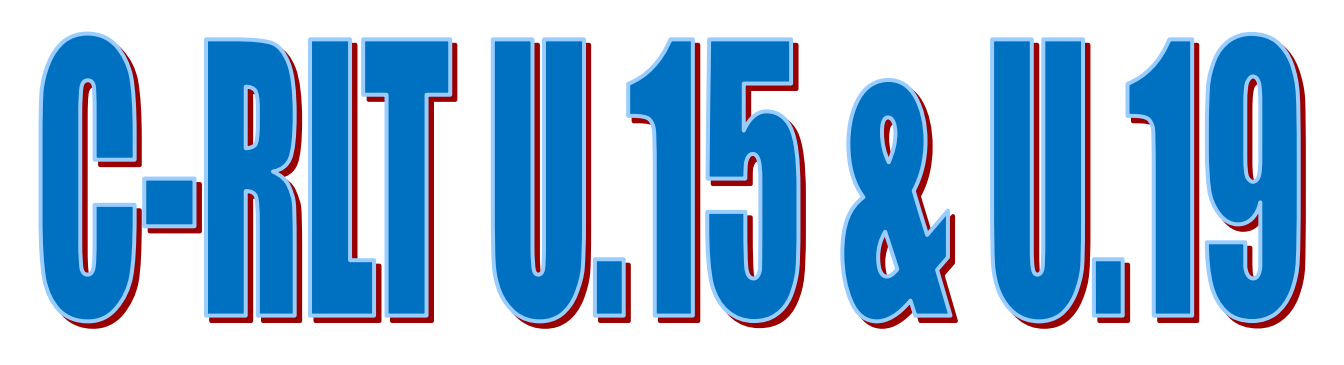

# Weimar, 08.01.2023

#### JE U.15 - keine TN IBC **ME U.15**

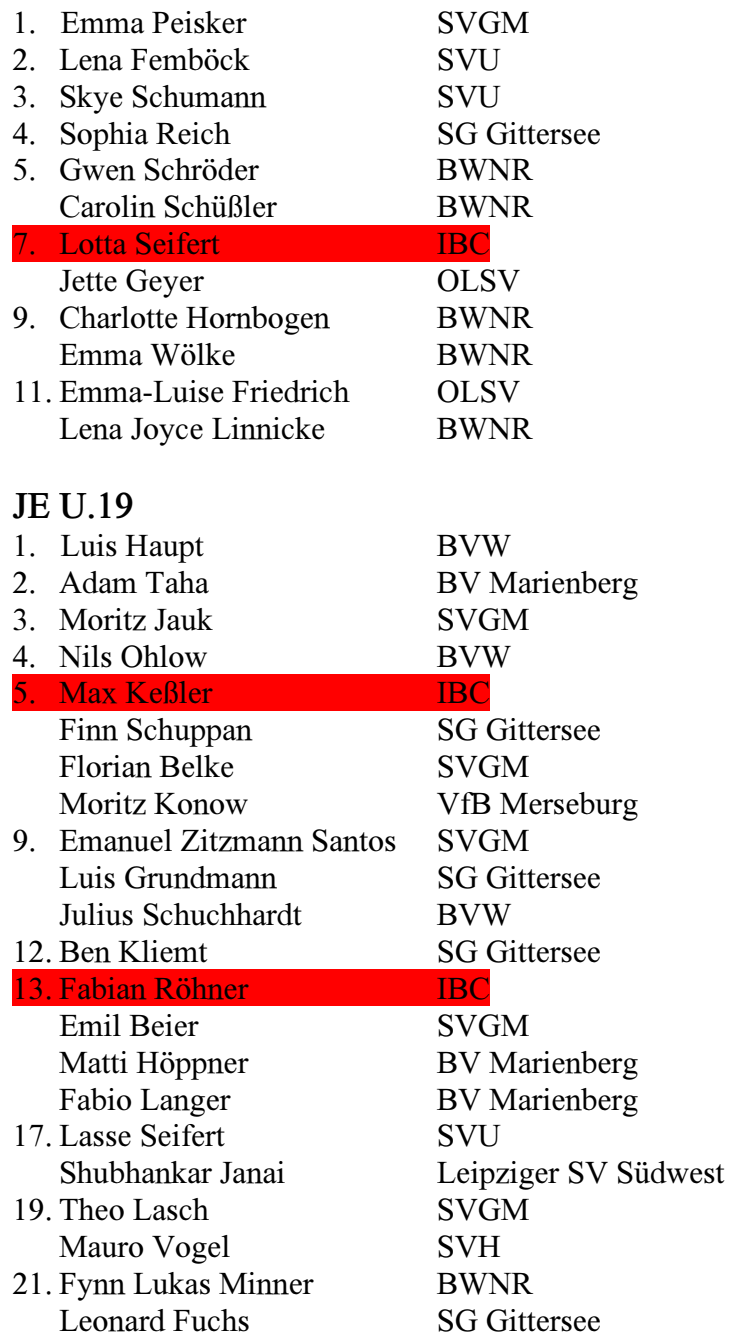

### **ME U.19**

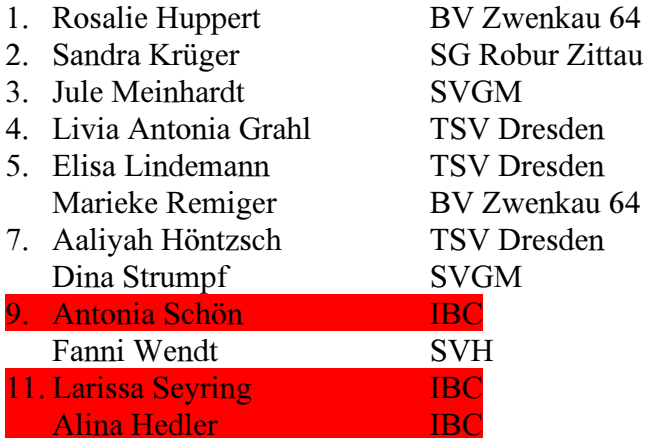

## **JD U.19**

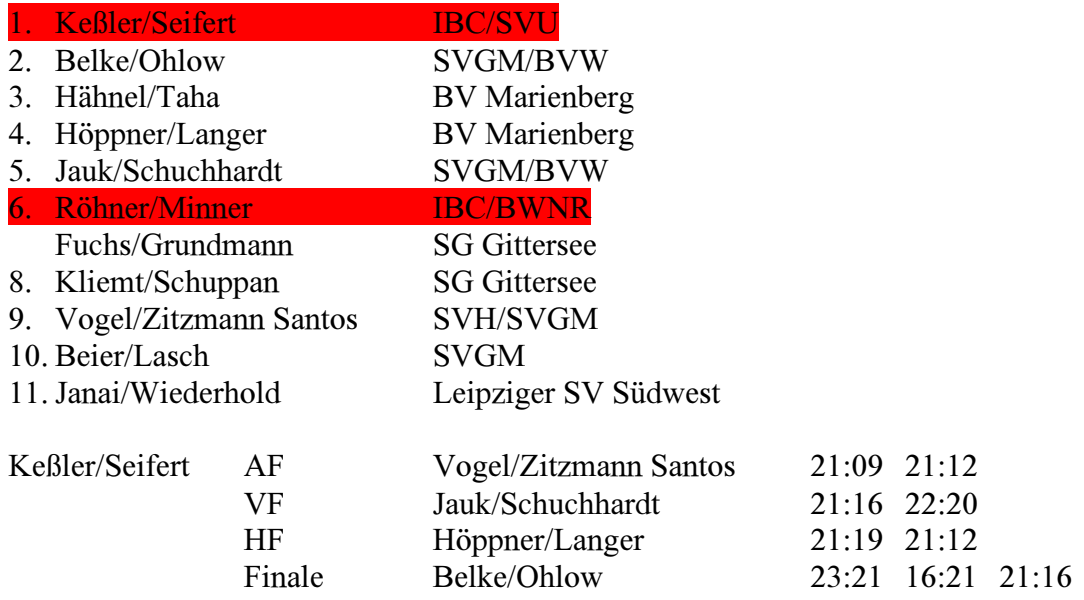

### **MD U.19**

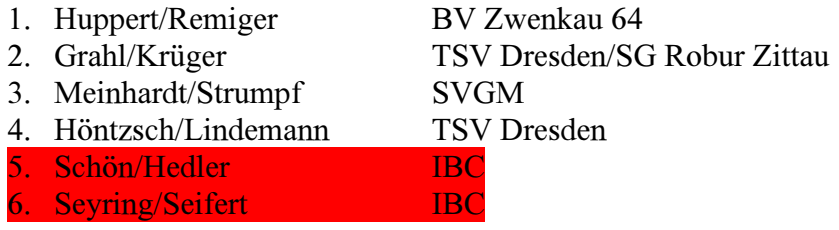